### **Procedure and list of documents for obtaining Registration under PWM Rules and Authorisation under EWM Rules.**

- 1. Registration/ Renewal under Plastic Waste Management Rules, 2016 (PWR)
- 2. Registration/ Renewal under E-Waste (Management) Rules, 2016 (EWA)

#### **Procedure to be followed by Applicant to submit authorisation application:**

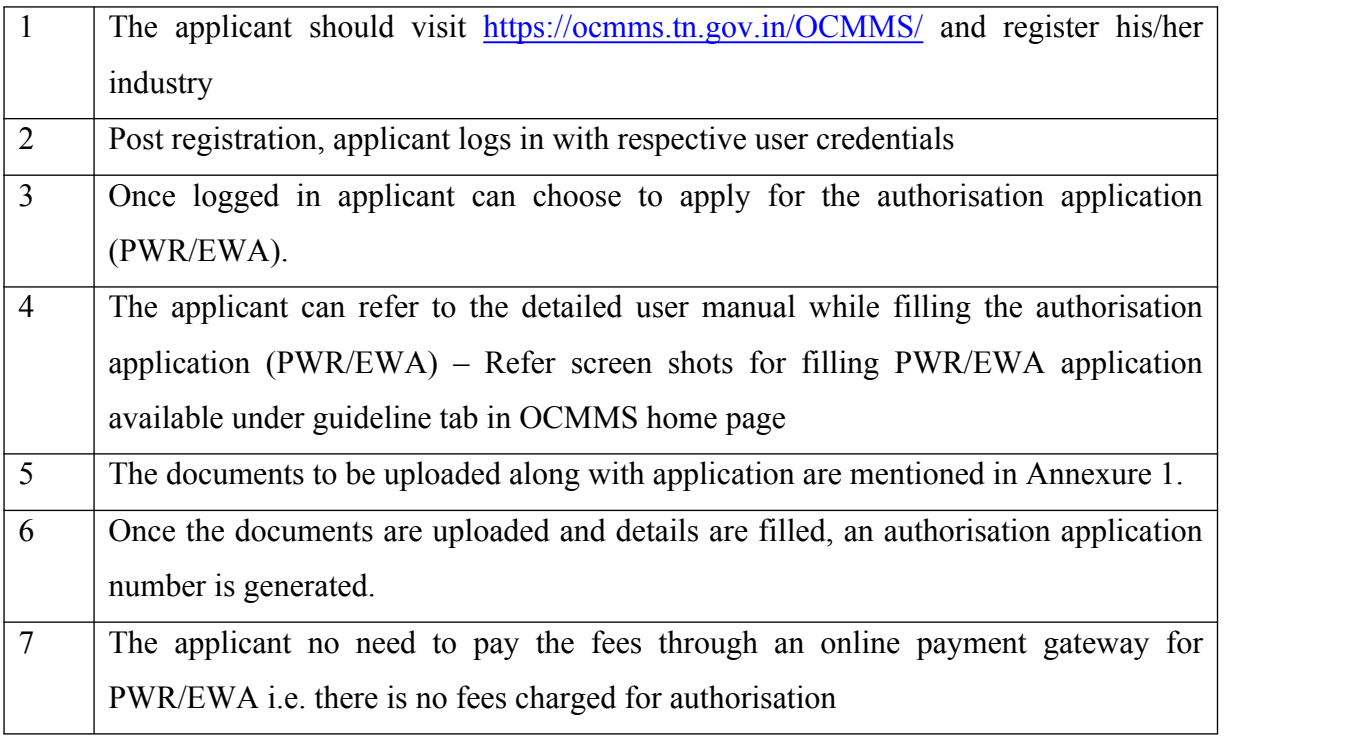

### **Procedure followed by TNPCB to process authorisation application through the online system:**

The back end procedure followed by TNPCB is based on the risk based classification defined

### **For PWR Application**

### **Category of Industry: All Categories**

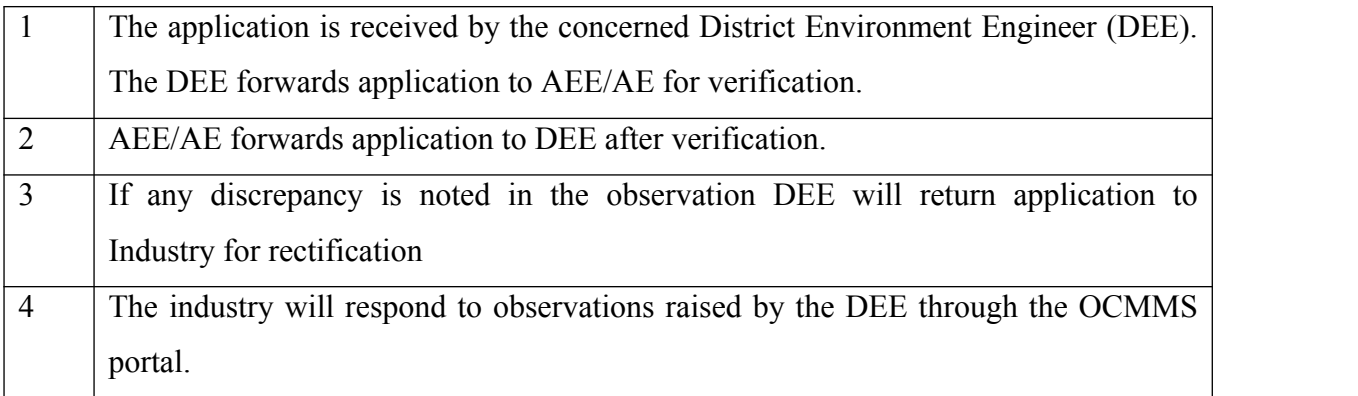

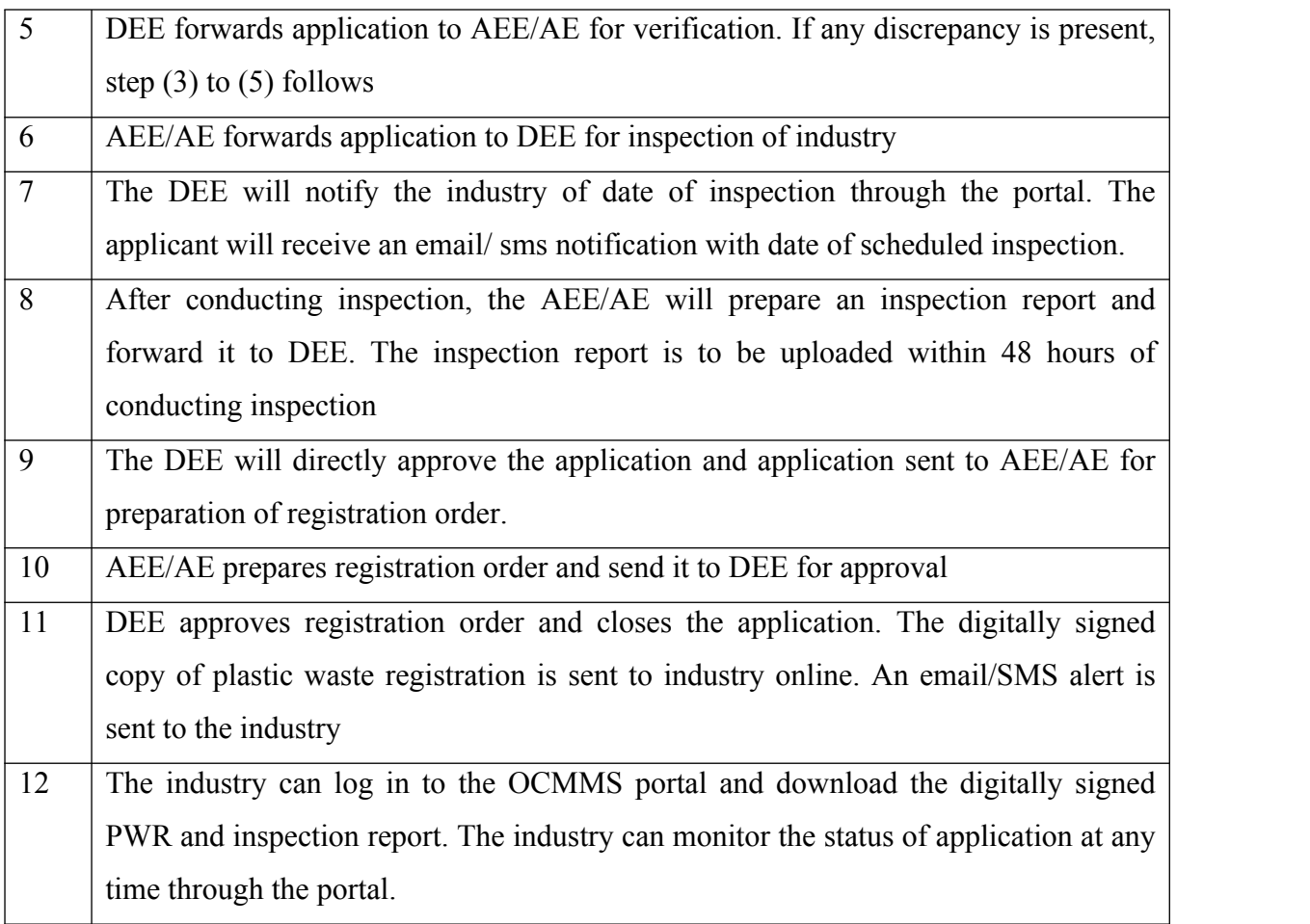

### **For EWA Application**

## **1. Category of Industry: 17 Category**

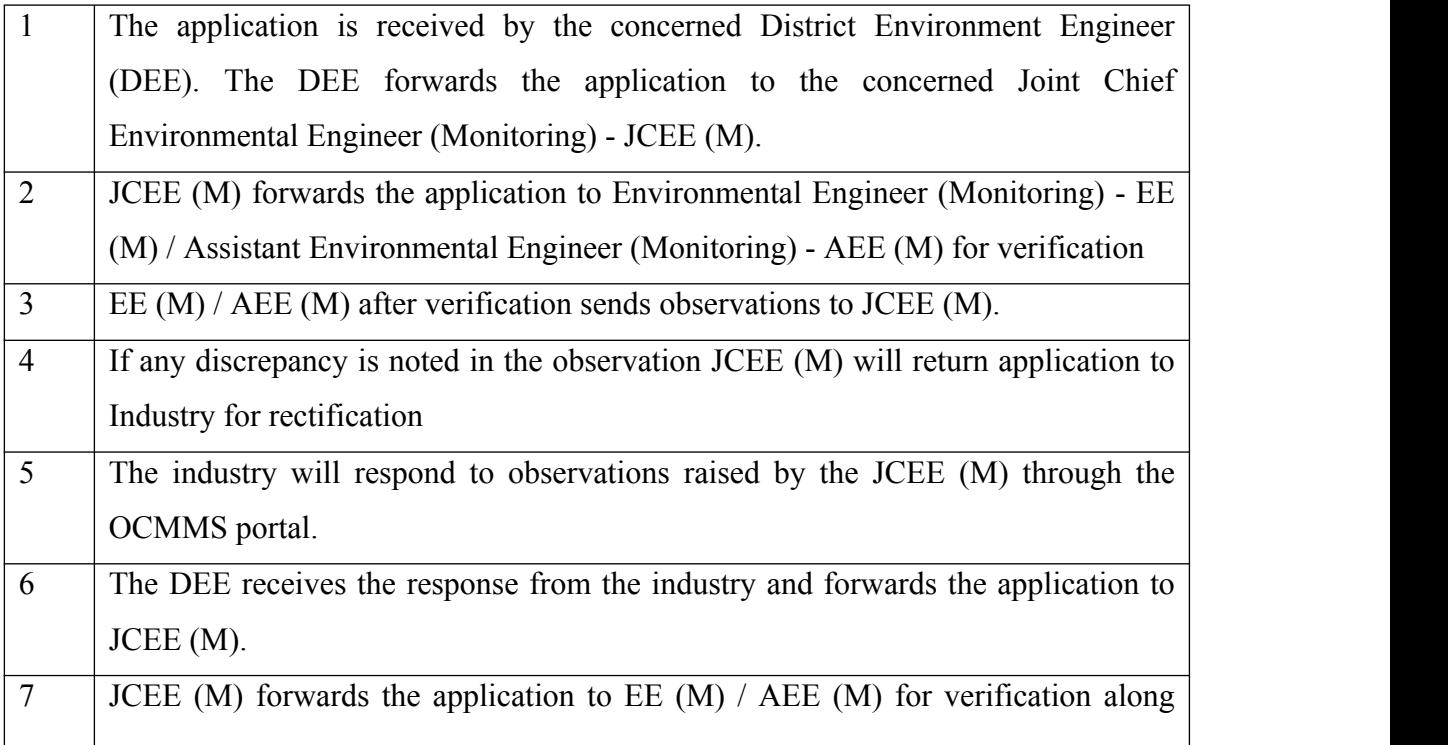

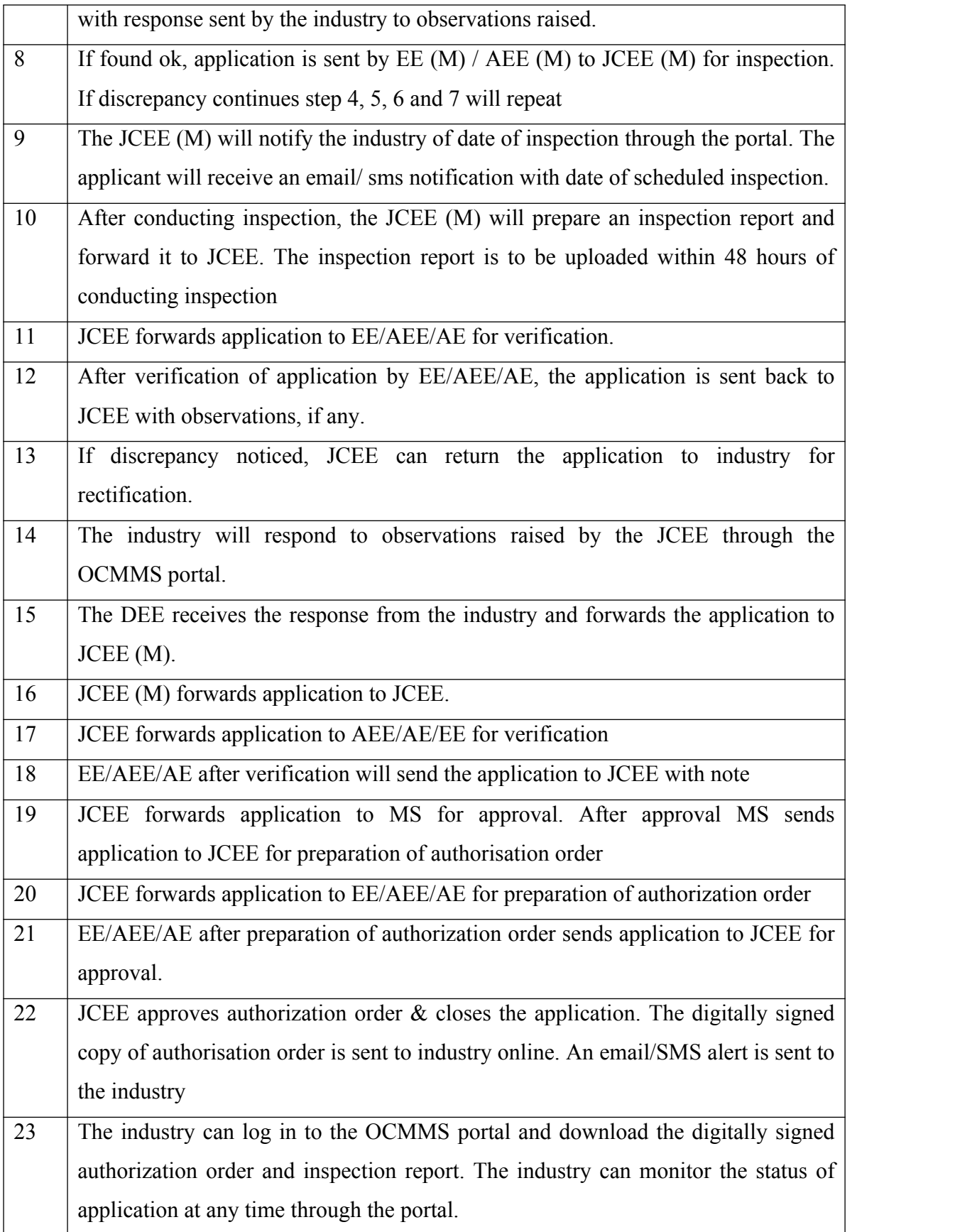

# **2. Category of Industry: Red Large and Red Medium**

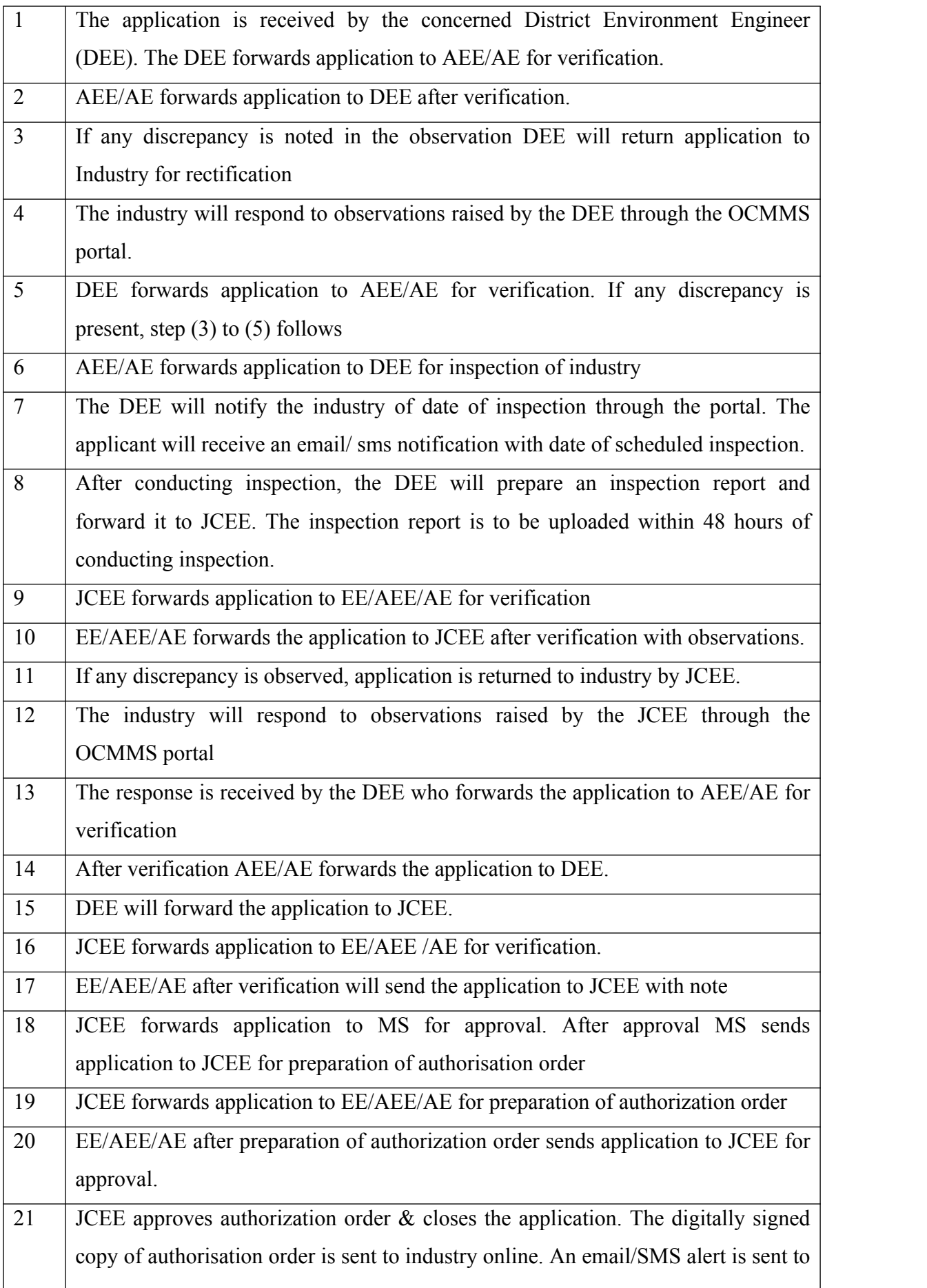

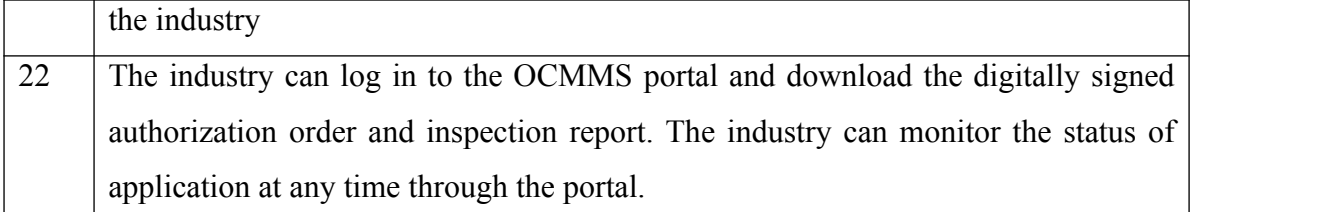

# **3. Category of Industry: Red Small, Orange Large, Orange Medium**

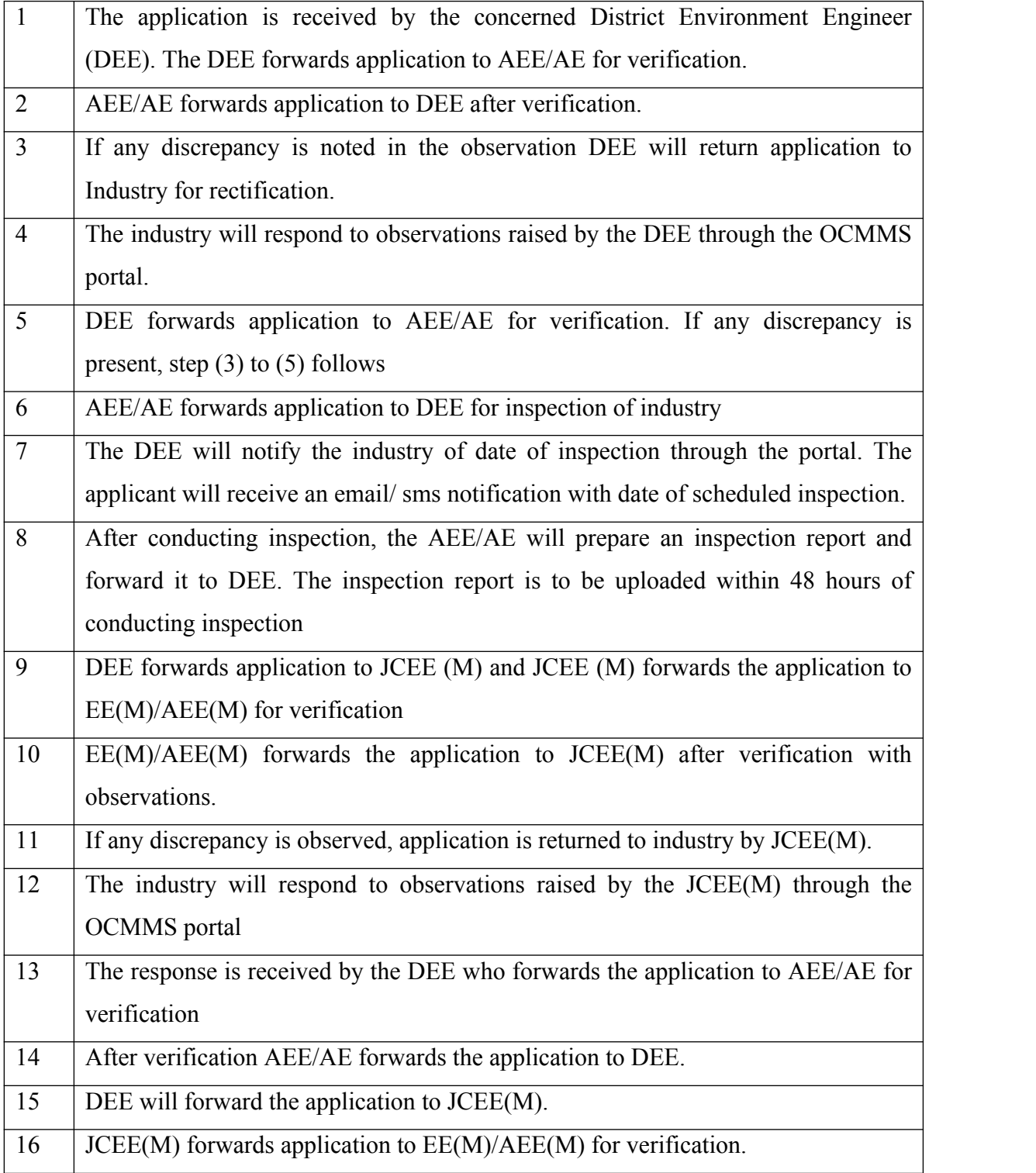

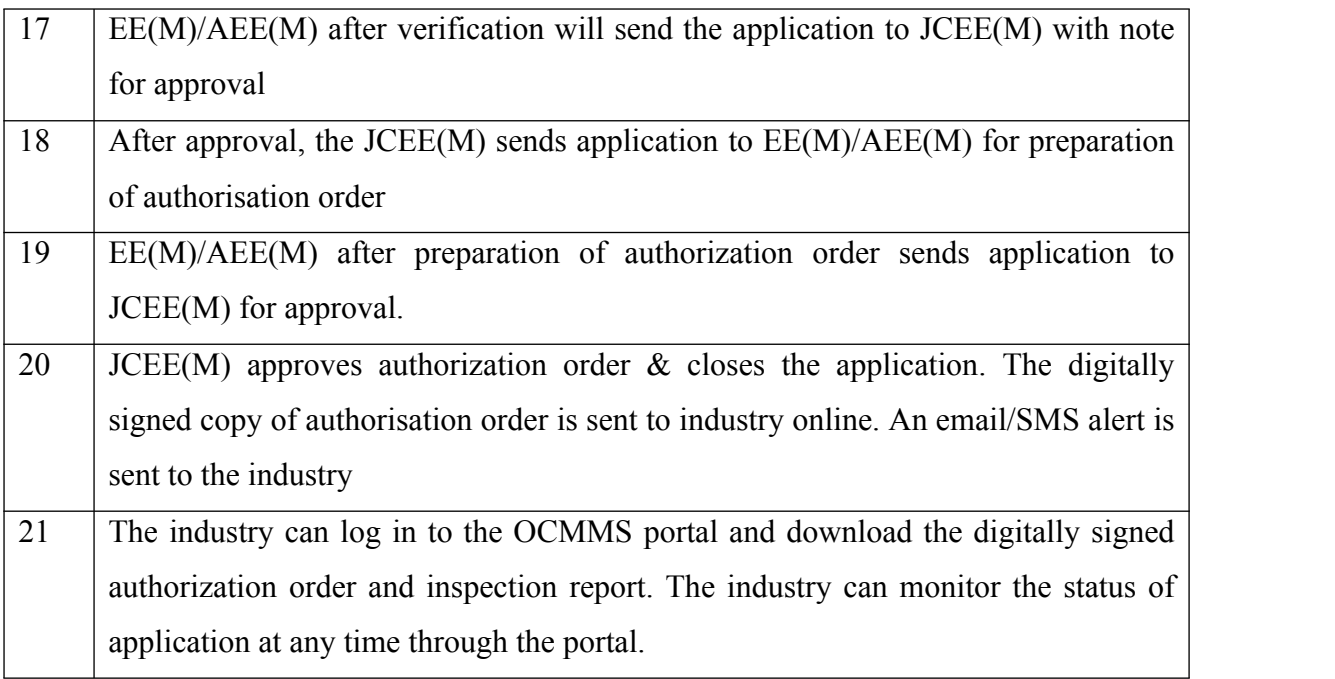

# **4. Category of Industry: Orange Small, All green categories**

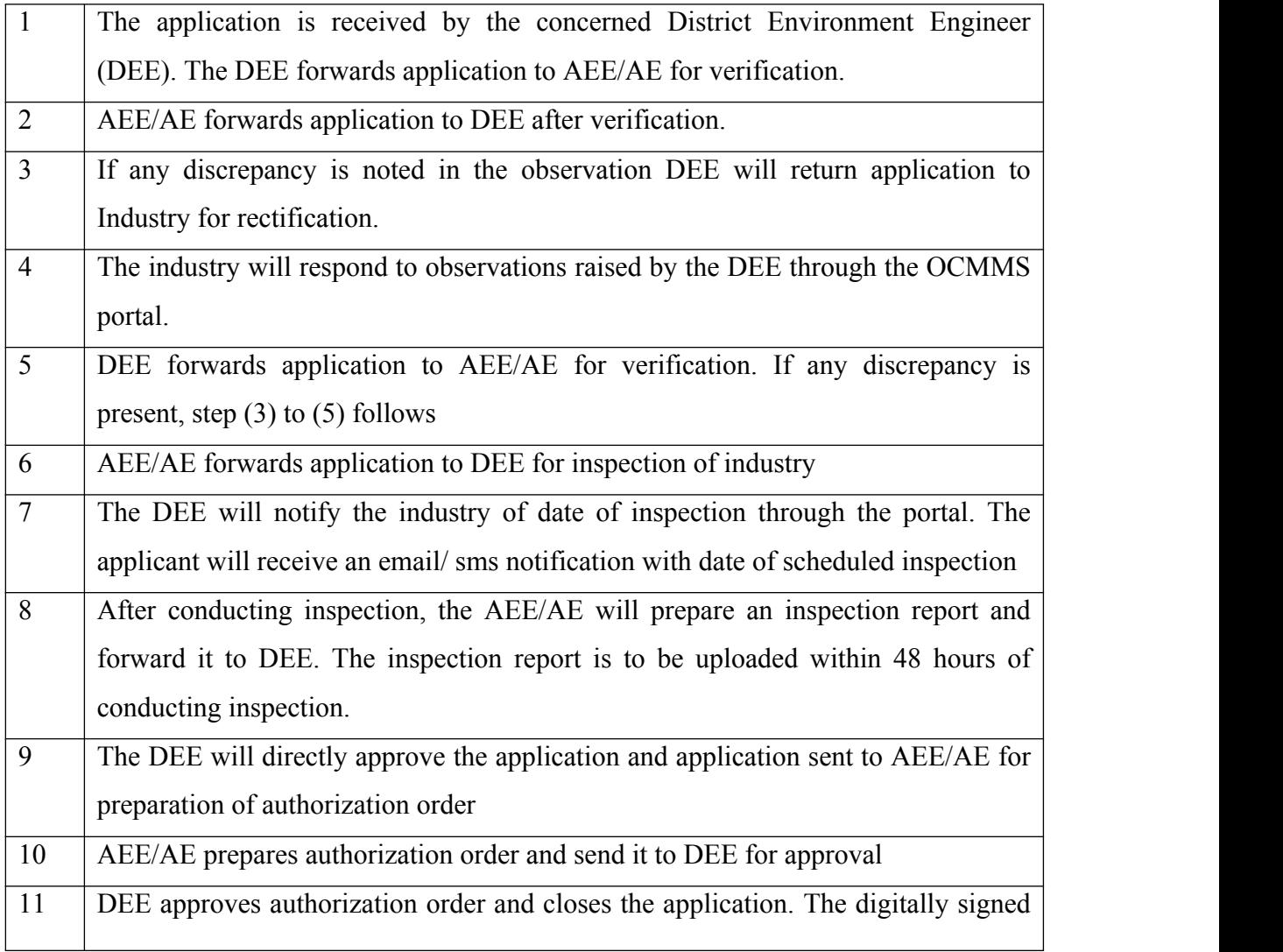

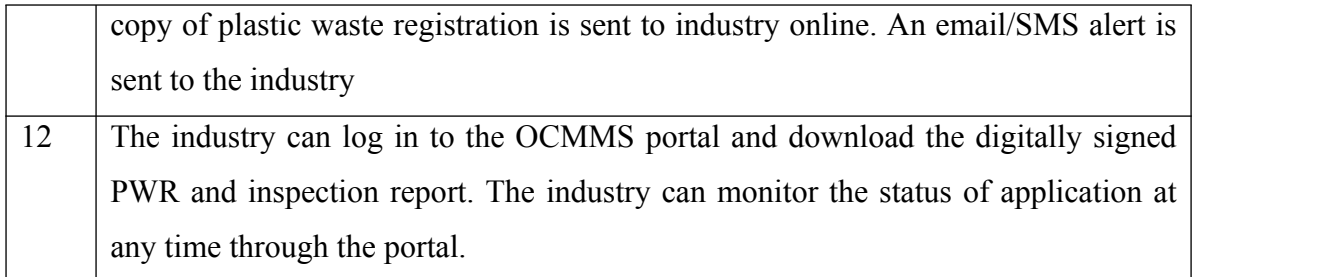

### **Annexure I**

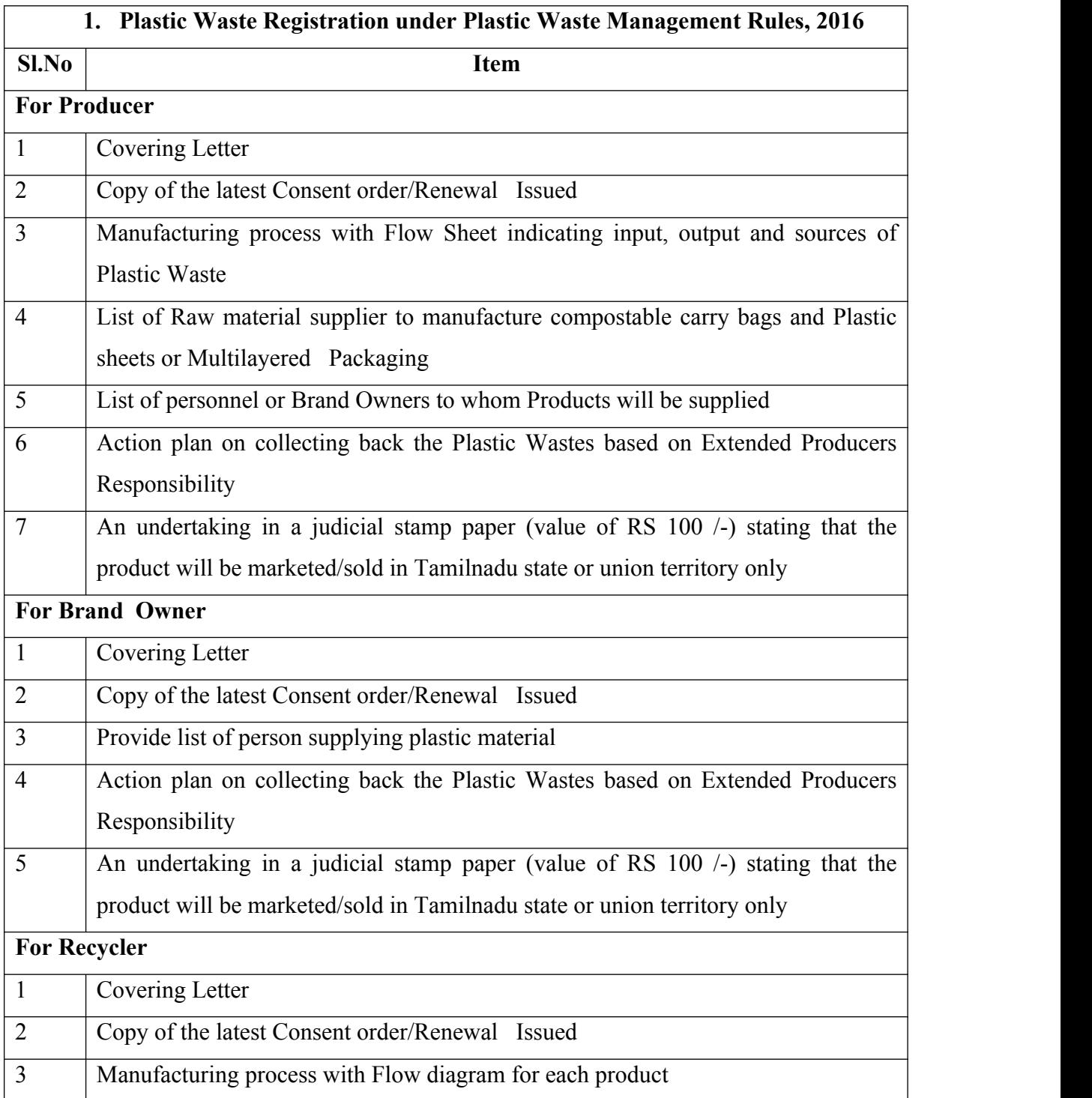

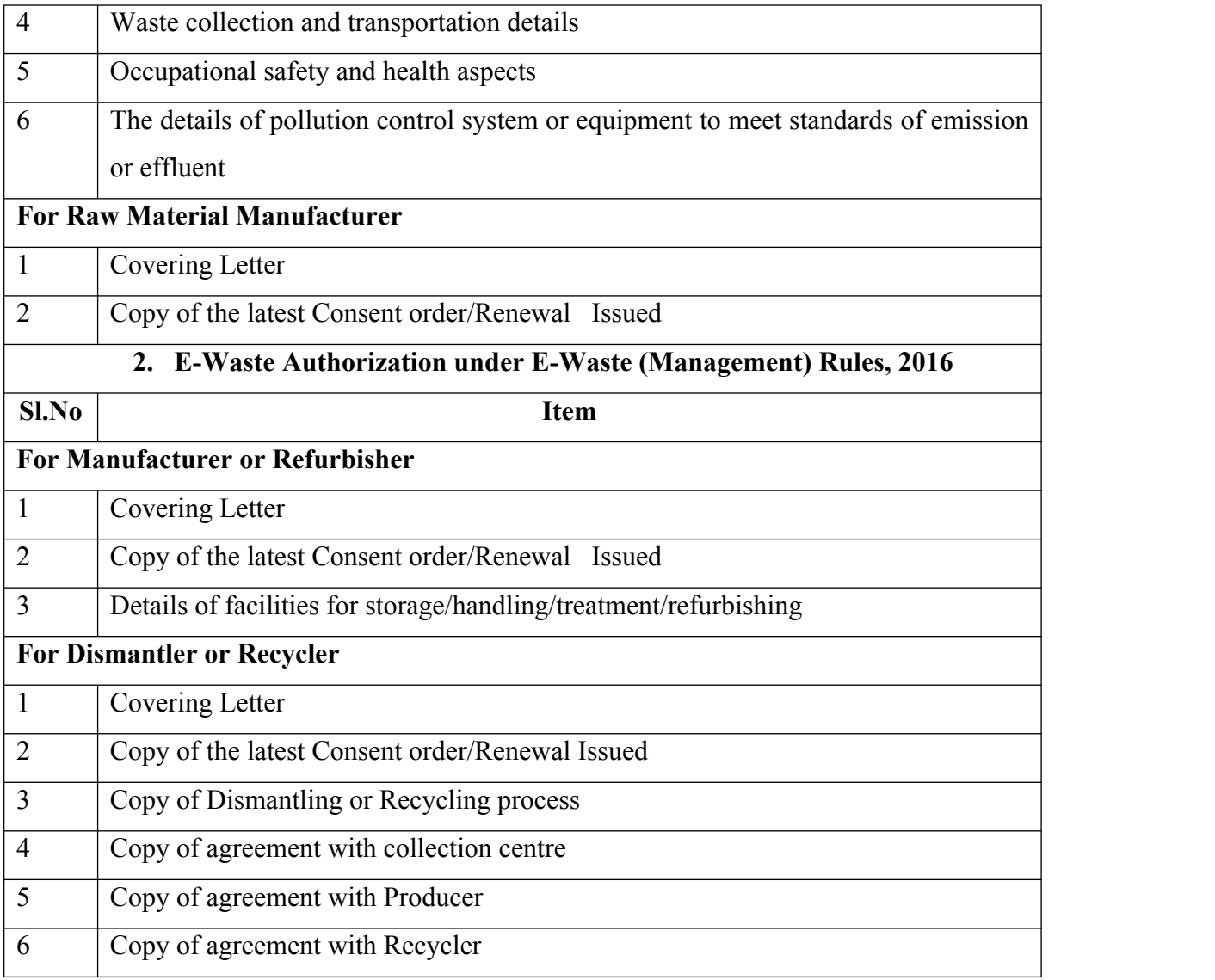